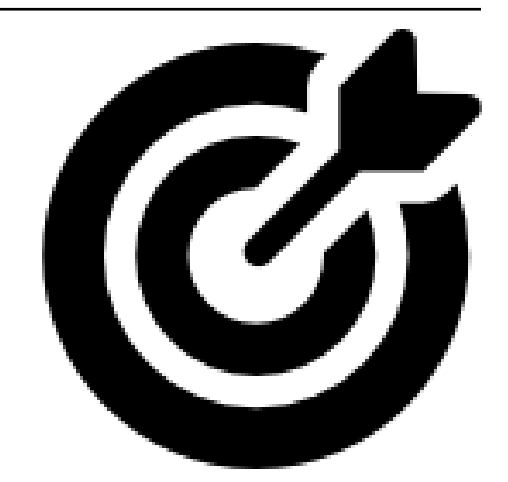

# **mud Documentation**

*Release 0.0.27.post1*

**Mathematical Michael**

**Nov 04, 2021**

## **CONTENTS**

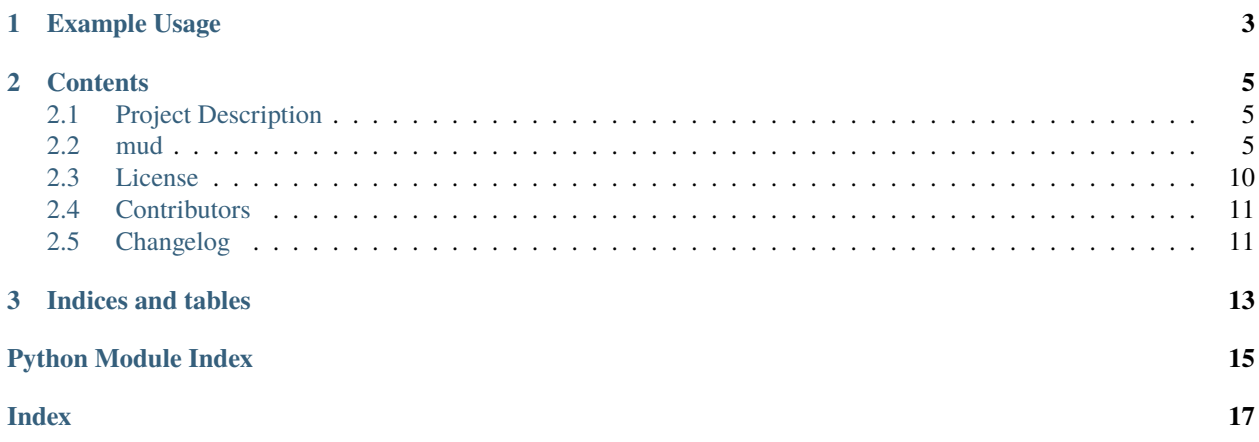

This is the documentation of the **mud** library.

**Warning:** This website is under active construction. Please report incomplete documentation. Last edited: Nov 04, 2021

**CHAPTER**

**ONE**

## **EXAMPLE USAGE**

<span id="page-6-0"></span>from mud.funs import mud\_sol mud\_sol()

### **CHAPTER**

### **TWO**

### **CONTENTS**

### <span id="page-8-4"></span><span id="page-8-1"></span><span id="page-8-0"></span>**2.1 Project Description**

### **2.1.1 MUD**

Analytical solutions and some associated utility functions for computing Maximal Updated Density (MUD) parameter estimates for Data-Consistent Inversion.

#### **Description**

Maximal Updated Density Points are the values which maximize an updated density, analogous to how a MAP (Maximum A-Posteriori) point maximizes a posterior density from Bayesian inversion. Updated densities differ from posteriors in that they are the solution to a different problem which seeks to match the push-forward of the updated density to a specified observed distribution.

### <span id="page-8-2"></span>**2.2 mud**

### **2.2.1 mud package**

#### **Submodules**

#### <span id="page-8-3"></span>**mud.base module**

class mud.base.BayesProblem(*X*, *y*, *domain=None*) Bases: [object](https://docs.python.org/3.8/library/functions.html#object)

Sets up Bayesian Inverse Problem for parameter identification

```
>>> from mud.base import BayesProblem
>>> import numpy as np
>>> from scipy.stats import distributions as ds
>> X = np.random.randn(100, 1)\gg num_obs = 50
>> Y = np. repeat(X, num_obs, 1)
>>> y = np.ones(num_obs)*0.5 + np.random.randn(num_obs)*0.05
\gg B = BayesProblem(X, Y, np.array([0,1], [0,1]))
>>> B.set_likelihood(ds.norm(loc=y, scale=0.05))
>>> np.round(B.map_point()[0],1)
0.5
```
#### estimate()

 $fit()$ 

map\_point()

set\_likelihood(*distribution*, *log=False*)

```
set_prior(distribution=None)
```
class mud.base.DensityProblem(*X*, *y*, *domain=None*, *weights=None*) Bases: [object](https://docs.python.org/3.8/library/functions.html#object)

Sets up Data-Consistent Inverse Problem for parameter identification

```
>>> from mud.base import DensityProblem
>>> from mud.funs import wme
>>> import numpy as np
>> X = np.random.randn(100,1)\gg num_obs = 50
\gg Y = np.repeat(X, num_obs, 1)
>> y = np.ones(num\_obs)*0.5 + np.random.randn(num\_obs)*0.05>>V = Wme(Y, y)
\gg B = DensityProblem(X, W, np.array([0,1], [0,1]))
>>> np.round(B.mud_point()[0],1)
0.5
```
estimate()

```
fit(**kwargs)
```
mud\_point()

set\_initial(*distribution=None*)

set\_observed(*distribution=<scipy.stats.\_distn\_infrastructure.rv\_frozen object>*)

set\_predicted(*distribution=None*, *\*\*kwargs*)

#### <span id="page-10-1"></span><span id="page-10-0"></span>**mud.funs module**

Python console script for *mud*, installed with *pip install .* or *python setup.py install*

- mud.funs.check\_args(*A*, *b*, *y*, *mean*, *cov*, *data\_cov*)
- mud.funs.iterate(*A*, *b*, *y*, *initial\_mean*, *initial\_cov*, *data\_cov=None*, *num\_epochs=1*, *idx=None*)
- mud.funs.main(*args*) Main entry point allowing external calls

**Parameters** args ([\[str\]](https://docs.python.org/3.8/library/stdtypes.html#str)) – command line parameter list

- mud.funs.makeRi(*A*, *initial\_cov*)
- mud.funs.map\_problem(*lam*, *qoi*, *qoi\_true*, *domain*, *sd=0.05*, *num\_obs=None*, *log=False*) Wrapper around map problem, takes in raw qoi + synthetic data and instantiates solver object
- mud.funs.map\_sol(*A*, *b*, *y=None*, *mean=None*, *cov=None*, *data\_cov=None*, *w=1*, *return\_pred=False*)
- mud.funs.mud\_problem(*lam*, *qoi*, *qoi\_true*, *domain*, *sd=0.05*, *num\_obs=None*, *split=None*, *weights=None*) Wrapper around mud problem, takes in raw qoi + synthetic data and performs WME transformation, instantiates solver object.
- mud.funs.mud\_sol(*A*, *b*, *y=None*, *mean=None*, *cov=None*, *data\_cov=None*, *return\_pred=False*) For SWE problem, we are inverting N(0,1). This is the default value for *data\_cov*.
- mud.funs.mud\_sol\_alt(*A*, *b*, *y=None*, *mean=None*, *cov=None*, *data\_cov=None*, *return\_pred=False*) Doesn't use R directly, uses new equations. This presents the equation as a rank-k update to the error of the initial estimate.
- mud.funs.parse\_args(*args*) Parse command line parameters

**Parameters** args ([\[str\]](https://docs.python.org/3.8/library/stdtypes.html#str)) – command line parameters as list of strings

**Returns** command line parameters namespace

**Return type** [argparse.Namespace](https://docs.python.org/3.8/library/argparse.html#argparse.Namespace)

- mud.funs.performEpoch(*A*, *b*, *y*, *initial\_mean*, *initial\_cov*, *data\_cov=None*, *idx=None*)
- $mud.funs.run()$ Entry point for console\_scripts
- mud.funs.setup\_logging(*loglevel*)

Setup basic logging

**Parameters loglevel** (*[int](https://docs.python.org/3.8/library/functions.html#int)*) – minimum loglevel for emitting messages

```
mud.funs.updated_cov(X, init_cov=None, data_cov=None)
```
We start with the posterior covariance from ridge regression Our matrix  $R = init$  cov $\sqrt{-1}$  - X.T @ pred\_cov $\sqrt{-1}$ ) @ X replaces the init\_cov from the posterior covariance equation. Simplifying, this is given as the following, which is not used due to issues of numerical stability (a lot of inverse operations).

up\_cov = (X.T @ np.linalg.inv(data\_cov) @ X + R )^(-1) up\_cov = np.linalg.inv( X.T@(np.linalg.inv(data\_cov) - inv\_pred\_cov) $@X + np$ .linalg.inv(init\_cov) )

We return the updated covariance using a form of it derived which applies Hua's identity in order to use Woodbury's identity.

```
>>> updated_cov(np.eye(2))
array([1., 0.],[0., 1.]])
```
(continues on next page)

(continued from previous page)

```
>>> updated_cov(np.eye(2)*2)
array([[0.25, 0. ],
       [0. , 0.25]]>>> updated_cov(np.eye(3)[:, :2]*2, data_cov=np.eye(3))
array([[0.25, 0. ],
       [0. , 0.25]])
>>> updated_cov(np.eye(3)[:, :2]*2, init_cov=np.eye(2))
array([[0.25, 0. ],
       [0. , 0.25])
```
mud.funs.wme(*predictions*, *data*, *sd=None*)

Calculates Weighted Mean Error (WME) functional.

#### **Parameters**

- predictions (numpy.ndarray of shape (n\_samples, n\_features)) Predicted values against which data is compared.
- data ([list](https://docs.python.org/3.8/library/stdtypes.html#list) or numpy.ndarray of shape (n\_features, 1)) Collected (noisy) data
- sd  $(float, optional)$  $(float, optional)$  $(float, optional)$  Standard deviation

#### **Returns**

**Return type** numpy.ndarray of shape (n\_samples, 1)

#### <span id="page-11-0"></span>**mud.norm module**

mud.norm.full\_functional(*operator*, *inputs*, *data*, *initial\_mean*, *initial\_cov*, *observed\_mean=0*, *observed\_cov=1*)

#### mud.norm.inner\_product(*X*, *mat*)

Inner-product induced vector norm implementation.

Returns square of norm defined by the inner product  $(x, x)$   $C := x^T C^T 2x$ 

#### **Parameters**

- $X((M, N)$  array\_like) Input array. N = number of samples, M = dimension
- mat  $((M, M)$  array\_like) Positive-definite operator which induces the inner product

**Returns Z** – inner-product of each column in X with respect to mat

**Return type** (N, 1) ndarray

mud.norm.norm\_data(*operator*, *inputs*, *data*, *observed\_mean*, *observed\_cov*)

mud.norm.norm\_input(*inputs*, *initial\_mean*, *initial\_cov*)

mud.norm.norm\_predicted(*operator*, *inputs*, *initial\_mean*, *initial\_cov*)

#### <span id="page-12-2"></span><span id="page-12-0"></span>**mud.plot module**

```
mud.plot.make_2d_normal_mesh(N=50, window=1)
```

```
mud.plot.make_2d_unit_mesh(N=50, window=1)
```
mud.plot.plotChain(*mud\_chain*, *ref\_param*, *color='k'*, *s=100*)

mud.plot.plot\_contours(*A*, *ref\_param*, *subset=None*, *color='k'*, *ls=':'*, *lw=1*, *fs=20*, *w=1*, *s=100*, *\*\*kwds*)

#### <span id="page-12-1"></span>**mud.util module**

mud.util.null\_space(*A*, *rcond=None*)

Construct an orthonormal basis for the null space of A using SVD

Method is slight modification of scipy.linalg

#### **Parameters**

- $A((M, N) array\_like) Input array$
- rcond ([float,](https://docs.python.org/3.8/library/functions.html#float) optional) Relative condition number. Singular values s smaller than rcond  $*$  max(s) are considered zero. Default: floating point eps  $*$  max(M,N).
- **Returns**  $\mathbb{Z}$  Orthonormal basis for the null space of A. K = dimension of effective null space, as determined by rcond

**Return type** (N, K) ndarray

#### **Examples**

One-dimensional null space:

```
>>> import numpy as np
>>> from mud.util import null_space
\gg A = np.array([[1, 1], [1, 1]])
\gg ns = null_space(A)
\gg ns * np.sign(ns[0,0]) # Remove the sign ambiguity of the vector
array([[ 0.70710678],
       [-0.70710678]])
```
Two-dimensional null space:

```
\gg B = np.random.rand(3, 5)
>>> Z = null_space(B)
>>> Z.shape
(5, 2)
>>> np.allclose(B.dot(Z), 0)
True
```
The basis vectors are orthonormal (up to rounding error):

```
>>> np.allclose(Z.T.dot(Z), np.eye(2))
True
```

```
mud.util.std_from_equipment(tolerance=0.1, probability=0.95)
```
Converts tolerance *tolerance* for precision of measurement equipment to a standard deviation, scaling so that (100`probability`) percent of measurements are within *tolerance*. A mean of zero is assumed. *erfinv* is imported from *scipy.special*

#### mud.util.transform\_linear\_map(*operator*, *data*, *std*)

Takes a linear map *operator* of size (len(data), dim\_input) or (1, dim\_input) for repeated observations, along with a vector *data* representing observations. It is assumed that *data* is formed with *M@truth* + sigma where *sigma ~ N(0, std)*

This then transforms it to the MWE form expected by the DCI framework. It returns a matrix *A* of shape (1, dim\_input) and np.float *b* and transforms it to the MWE form expected by the DCI framework.

```
>> X = np.ones((10, 2))>>> x = np.array([0.5, 0.5]).reshape(-1, 1)
\gg std = 1
\Rightarrow d = X @ x
\gg A, b = transform_linear_map(X, d, std)
\gg np.linalg.norm(A @ x + b)
0.0
\gg A, b = transform_linear_map(X, d, [std]*10)
\gg np.linalg.norm(A @ x + b)
0.0
\gg A, b = transform_linear_map(np.array([1, 1]), d, std)
\gg np.linalg.norm(A @ x + b)
0.0
\gg A, b = transform_linear_map(np.array([[1, 1]]), d, [std]*10)
Traceback (most recent call last):
...
ValueError: For repeated measurements, pass a float for std
```
mud.util.transform\_linear\_setup(*operator\_list*, *data\_list*, *std\_list*)

#### <span id="page-13-1"></span>**Module contents**

### <span id="page-13-0"></span>**2.3 License**

The MIT License (MIT)

Copyright (c) 2020 Mathematical Michael

Permission is hereby granted, free of charge, to any person obtaining a copy of this software and associated documentation files (the "Software"), to deal in the Software without restriction, including without limitation the rights to use, copy, modify, merge, publish, distribute, sublicense, and/or sell copies of the Software, and to permit persons to whom the Software is furnished to do so, subject to the following conditions:

The above copyright notice and this permission notice shall be included in all copies or substantial portions of the Software.

THE SOFTWARE IS PROVIDED "AS IS", WITHOUT WARRANTY OF ANY KIND, EXPRESS OR IMPLIED, INCLUDING BUT NOT LIMITED TO THE WARRANTIES OF MERCHANTABILITY, FITNESS FOR A PAR-TICULAR PURPOSE AND NONINFRINGEMENT. IN NO EVENT SHALL THE AUTHORS OR COPYRIGHT HOLDERS BE LIABLE FOR ANY CLAIM, DAMAGES OR OTHER LIABILITY, WHETHER IN AN ACTION OF CONTRACT, TORT OR OTHERWISE, ARISING FROM, OUT OF OR IN CONNECTION WITH THE SOFT-WARE OR THE USE OR OTHER DEALINGS IN THE SOFTWARE.

## <span id="page-14-0"></span>**2.4 Contributors**

• Mathematical Michael [<consistentbayes@gmail.com>](mailto:consistentbayes@gmail.com)

## <span id="page-14-1"></span>**2.5 Changelog**

### **2.5.1 Versions 0.0.x**

- Setting up initial repository, configuring CI/CD
- Migration of code from CU-Denver-UQ/mud-paper repo
- Revisions of architecture, moving modules around
- Rapid iteration, not sticking to semantic versioning
- Possible breaking versions between patches (some functions moved to *mud-examples*)
- Defines basic functionality, classes, helpful functions

### **2.5.2 Version 0.0.25**

- Updated packaging to comply with PEP 517/518 using *pyscaffold `v4.0.2*
- Removes pyerf in favor of erfinv from *scipy.special* (available since *v0.2*)
- Renames *testing* to *dev* for optional dependency installation
- Adds *black* as a *dev* dependency
- Run *black* + *flake8* on whole project
- clean up *setup.cfg* file
- adds file for readthedocs

### **2.5.3 Version 0.0.26**

• Read the Docs set up, documentation infrastructure.

### **2.5.4 Version 0.0.27**

- Adding docstrings
- Removing *plot* module. *mud-examples* already has it.
- Fixing CHANGELOG typos with version numbers.
- Update README
- Update project description + metadata in *setup.cfg*
- *sphinx\_copybutton* extension added

### **2.5.5 Version 0.1**

- Basic functionality and repo complete with information
- Beginning of adherence to semantic versioning rules
- i.e., breaking changes in major revision, contract changes in minor, bugfixes/features in patch.

### **CHAPTER**

## **THREE**

## **INDICES AND TABLES**

- <span id="page-16-0"></span>• genindex
- modindex
- search

## **PYTHON MODULE INDEX**

#### <span id="page-18-0"></span>m

mud, [10](#page-13-1) mud.base, [5](#page-8-3) mud.funs, [7](#page-10-0) mud.norm, [8](#page-11-0) mud.plot, [9](#page-12-0)  $mud.util, 9$  $mud.util, 9$ 

### **INDEX**

## <span id="page-20-0"></span>B

BayesProblem (*class in mud.base*), [5](#page-8-4)

### C

check\_args() (*in module mud.funs*), [7](#page-10-1)

## D

DensityProblem (*class in mud.base*), [6](#page-9-0)

## E

estimate() (*mud.base.BayesProblem method*), [6](#page-9-0) estimate() (*mud.base.DensityProblem method*), [6](#page-9-0)

## F

fit() (*mud.base.BayesProblem method*), [6](#page-9-0) fit() (*mud.base.DensityProblem method*), [6](#page-9-0) full\_functional() (*in module mud.norm*), [8](#page-11-1)

## I

inner\_product() (*in module mud.norm*), [8](#page-11-1) iterate() (*in module mud.funs*), [7](#page-10-1)

## M

main() (*in module mud.funs*), [7](#page-10-1) make\_2d\_normal\_mesh() (*in module mud.plot*), [9](#page-12-2) make\_2d\_unit\_mesh() (*in module mud.plot*), [9](#page-12-2) makeRi() (*in module mud.funs*), [7](#page-10-1) map\_point() (*mud.base.BayesProblem method*), [6](#page-9-0) map\_problem() (*in module mud.funs*), [7](#page-10-1) map\_sol() (*in module mud.funs*), [7](#page-10-1) module mud, [10](#page-13-2) mud.base, [5](#page-8-4) mud.funs, [7](#page-10-1) mud.norm, [8](#page-11-1) mud.plot, [9](#page-12-2) mud.util, [9](#page-12-2) mud module, [10](#page-13-2) mud.base module, [5](#page-8-4)

mud.funs module, [7](#page-10-1) mud.norm module, [8](#page-11-1) mud.plot module, [9](#page-12-2) mud.util module, [9](#page-12-2) mud\_point() (*mud.base.DensityProblem method*), [6](#page-9-0) mud\_problem() (*in module mud.funs*), [7](#page-10-1) mud\_sol() (*in module mud.funs*), [7](#page-10-1) mud\_sol\_alt() (*in module mud.funs*), [7](#page-10-1)

## N

norm\_data() (*in module mud.norm*), [8](#page-11-1) norm\_input() (*in module mud.norm*), [8](#page-11-1) norm\_predicted() (*in module mud.norm*), [8](#page-11-1) null\_space() (*in module mud.util*), [9](#page-12-2)

### P

parse\_args() (*in module mud.funs*), [7](#page-10-1) performEpoch() (*in module mud.funs*), [7](#page-10-1) plot\_contours() (*in module mud.plot*), [9](#page-12-2) plotChain() (*in module mud.plot*), [9](#page-12-2)

## R

run() (*in module mud.funs*), [7](#page-10-1)

## S

set\_initial() (*mud.base.DensityProblem method*), [6](#page-9-0) set\_likelihood() (*mud.base.BayesProblem method*), [6](#page-9-0) set\_observed() (*mud.base.DensityProblem method*), [6](#page-9-0) set\_predicted() (*mud.base.DensityProblem method*), [6](#page-9-0) set\_prior() (*mud.base.BayesProblem method*), [6](#page-9-0) setup\_logging() (*in module mud.funs*), [7](#page-10-1) std\_from\_equipment() (*in module mud.util*), [9](#page-12-2)

### T

transform\_linear\_map() (*in module mud.util*), [10](#page-13-2)

transform\_linear\_setup() (*in module mud.util*), [10](#page-13-2)

## $\bigcup$

updated\_cov() (*in module mud.funs*), [7](#page-10-1)

### W

wme() (*in module mud.funs*), [8](#page-11-1)